## ПРОТОКОЛ № 3

# позачергових Загальних зборів акціонерів Приватного акціонерного товариства "Нива-плюс"

# 19 вересня 2023 року

### с. Іваниця Прилуцького р-ну Чернігівської обл.

Позачергові загальні збори акціонерів Приватного акціонерного товариства "Нива-плюс", ідентифікаційний код юридичної особи: 14223494, далі - "Товариство", проведені з урахуванням особливостей, встановлених ст. 59 Закону України "Про акціонерні товариства", 19.09.2023 відповідно до Рішення НКЦПФР від 16.02.2023 № 154. Місце проведення загальних зборів: вул. Петра Жовторіпенка, буд. 39, с. Іваниця, Прилуцький р-н, Чернігівська обл., 16751 (актовий зал на 2 поверсі адмінбудівлі). Спільне зібрання акціонерів проведено в одному місці без допомоги засобів телекомунікаційного зв'язку.

Товариством зареєстровано випуск простих іменних акцій: загальна кількість акцій 4000 шт. номінальною вартістю 200,00 грн. кожна на загальну суму 800000,00 грн., форма існування: електронна. Товариством не випускались привілейовані акції.

Дата складення реєстру акціонерів, у порядку, встановленому законодавством про депозитарну систему України (Реєстру власників іменних цінних паперів), на підставі якого злійснена реєстрація учасників зборів: 19.09.2023. Загальна кількість осіб, включених до Реєстру власників іменних цінних паперів: 3 особи. Кількість голосів, належних акціонерам у Реєстрі власників іменних цінних паперів: 4000 голосів.

Акцій, які є голосуючими, але не враховуються під час визначення кворуму загальних зборів акціонерів, немає. Товариство не має викуплених акцій. Таким чином, для визначення кворуму на загальних зборах враховується 4000 шт. голосуючих простих акцій.

Кількість акціонерів - власників голосуючих акцій, які зареєструвались для участі у загальних зборах Товариства: 3 особи. Загальна кількість голосів акціонерів - власників простих іменних акцій Товариства, які зареєструвались для участі у загальних зборах: 4000 голосів, що становить 100% від загальної кількості голосів, які враховуються під час визначення кворуму та голосування на зборах.

Кворум загальних зборів акціонерів: більше 50% голосуючих простих іменних акцій наявний. Кількість голосів акціонерів, що реєструються для участі у зборах, якої достатньо для визнання зборів правомочними ухвалювати рішення з усіх питань порядку денного: 2000 голосів. Тобто, збори мають кворум і є правомочними.

Перелік акціонерів (їх представників), які зареєструвалися для участі у загальних зборах акціонерів:

1. Сільськогосподарське товариство з обмеженою відповідальністю "Тупичівське", яке є власником 1960 шт. простих іменних акцій, і якому належить 1960 голосів (представник Генеральний директор Авдейко Володимир Тимофійович).

2. Сільськогосподарське товариство з обмеженою відповідальністю "Інтер", яке є власником 1130 шт. простих іменних акцій, і якому належить 1130 голосів (представник: Генеральний директор Бондар Михайло Миколайович).

3. Товариство з обмеженою відповідальністю "Форсаж", яке є власником 910 шт. простих іменних акцій, і якому належить 910 голосів (представник: Директор Жидка Надія Миколаївна).

Перелік акціонерів, які зареєструвалися для участі у загальних зборах акціонерів, та повноваження представників акціонерів визначено спільно всіма представниками акціонерів на початку спільного зібрання акціонерів.

Рішення загальних зборів акціонерів приймались відкритим голосуванням.

Підрахунок голосів на загальних зборах здійснено спільно всіма представниками акціонерів після розгляду кожного питання порядку денного і винесення на голосування відповідних проектів рішень.

Секретар

Головуючий

Михайло БОНДАР

Frauewy

Надія ЖИДКА

# ПОРЯДОК ДЕННИЙ:

1. Про обрання головуючого та секретаря зборів.

2. Про затвердження звіту Комісії з припинення Товариства щодо виконання рішень загальних зборів акціонерів Товариства від 25.05.2023.

3. Про затвердження Передавального акту.

4. Про визначення осіб, яким надаватимуться повноваження щодо підписання Статуту Товариства з обмеженою відповідальністю "Аграрна компанія "Нива-плюс", яке є правонаступником Приватного акціонерного товариства "Нива-плюс".

### 1. СЛУХАЛИ:

Авдейко Володимир Тимофійович запропонував обрати головуючим на загальних зборах акціонерів Бондаря Михайла Миколайовича, секретарем зборів - Жидку Надію Миколаївну та поставив проект рішення на голосування. ГОЛОСУВАЛИ:

За - 4000 голосів, які належать 3 акціонерам, що становить 100,000000% від загальної

кількості голосів акціонерів, які зареєструвались для участі у зборах та є власниками голосуючих з цього питання акцій Проти - 0 голосів, які належать 0 акціонерів, що становить 0,000000% від загальної

кількості голосів акціонерів, які зареєструвались для участі у зборах та є власниками голосуючих з цього питання акцій

Не брали участі у голосуванні - 0 голосів, які належать 0 акціонерів, що становить 0.0000% від загальної кількості голосів акціонерів, які зареєструвались для участі у зборах та є власниками голосуючих з цього питання акцій

# УХВАЛИЛИ:

Обрати головуючим на загальних зборах акціонерів Бондаря Михайла Миколайовича, секретарем зборів - Жидку Надію Миколаївну.

#### 2. СЛУХАЛИ:

Бондар Михайло Миколайович запропонував затвердити звіт Комісії з припинення Товариства щодо виконання рішень загальних зборів акціонерів Товариства від 25.05.2023 та поставив проект рішення на голосування.

ГОЛОСУВАЛИ:

За - 4000 голосів, які належать 3 акціонерам, що становить 100,000000% від загальної кількості голосів акціонерів, які зареєструвались для участі у зборах та є власниками голосуючих з цього питання акцій

Проти - 0 голосів, які належать 0 акціонерів, що становить 0,000000% від загальної кількості голосів акціонерів, які зареєструвались для участі у зборах та є власниками голосуючих з цього питання акцій

Не брали участі у голосуванні - 0 голосів, які належать 0 акціонерів, що становить 0,0000% від загальної кількості голосів акціонерів, які зареєструвались для участі у зборах та є власниками голосуючих з цього питання акцій

## УХВАЛИЛИ:

Затвердити Звіт Комісії з припинення Приватного акціонерного товариства "Нива-плюс".

#### 3. СЛУХАЛИ:

Авдейко Володимир Тимофійович запропонував затвердити Передавальний акт, складений Комісією з припинення Товариства, та поставив проект рішення на голосування. ГОЛОСУВАЛИ:

За - 4000 голосів, які належать 3 акціонерам, що становить 100,000000% від загальної кількості голосів акціонерів, які зареєструвались для участі у зборах та є власниками голосуючих з цього питання акцій

MHXXXXII SOHJAP

Головуючий

Секретар

Francy

Надія ЖИДКА

Проти - 0 голосів, які належать 0 акціонерів, що становить 0,000000% від загальної кількості голосів акціонерів, які зареєструвались для участі у зборах та є власниками голосуючих з цього питання акцій

Не брали участі у голосуванні - 0 голосів, які належать 0 акціонерів, що становить 0,0000% від загальної кількості голосів акціонерів, які зареєструвались для участі у зборах та є власниками голосуючих з цього питання акцій УХВАЛИЛИ:

Затвердити Передавальний акт, складений Комісією з припинення Товариства, за яким Приватне акціонерне товариство "Нива-плюс" передає, а його правонаступник - Товариство з обмеженою відповідальністю "Аграрна компанія "Нива-плюс" приймає активи та пасиви Товариства, що включають майно, права та обов'язки Товариства стосовно всіх кредиторів та боржників станом на 19.09.2023.

Передавальний акт підписано уповноваженими особами: головою Комісії з припинення Товариства Бондарем Михайлом Миколайовичем (РНОКПП 2234814098) та членом Комісії з припинення Товариства Жидкою Надією Миколаївною (РНОКПП 2340804623).

Доручити Комісії з припинення Товариства забезпечити передання документів довгострокового зберігання правонаступнику Товариства.

# 4. СЛУХАЛИ:

Авдейко Володимир Тимофійович запропонував визначити осіб, яким надаватимуться повноваження щодо пілписання Статуту Товариства з обмеженою вілповілальністю "Аграрна компанія "Нива-плюс", яке є правонаступником Приватного акціонерного товариства "Ниваплюс", та поставив проект рішення на голосування.

## ГОЛОСУВАЛИ:

За - 4000 голосів, які належать 3 акціонерам, що становить 100,000000% віл загальної кількості голосів акціонерів, які зареєструвались для участі у зборах та є власниками голосуючих з цього питання акцій

Проти - 0 голосів, які належать 0 акціонерів, що становить 0,000000% від загальної кількості голосів акціонерів, які зареєструвались для участі у зборах та є власниками голосуючих з цього питання акцій

Не брали участі у голосуванні - 0 голосів, які належать 0 акціонерів, що становить 0,0000% від загальної кількості голосів акціонерів, які зареєструвались для участі у зборах та є власниками голосуючих з цього питання акцій

# УХВАЛИЛИ:

Визначити, що Статут Товариства з обмеженою відповідальністю "Аграрна компанія "Нива-плюс", яке є правонаступником Приватного акціонерного товариства "Нива-плюс", буде підписано засновниками (учасниками) новоствореного товариства-правонаступника, які проголосують за рішення про затвердження першої редакції статуту.

Секретар

Початок проведення загальних зборів: 15:00 19.09.2023. Завершення проведення загальних зборів: 15:15 19.09.2023. Дата складення протоколу загальних зборів акціонерів: 19.09.2023.

Maueuf

Головуючий

Михайло БОНДАР

Секретар

Надія ЖИДКА

Головуючий

Михайло БОНДАР

Jedeney

Надія ЖИДКА

3

Акціонери Товариства, які є власниками 100% голосуючих акцій:

Генеральний директор СТОВ "Тупичівське"

Генеральний директор СТОВ "Інтер"

Директор ТОВ "Форсаж"

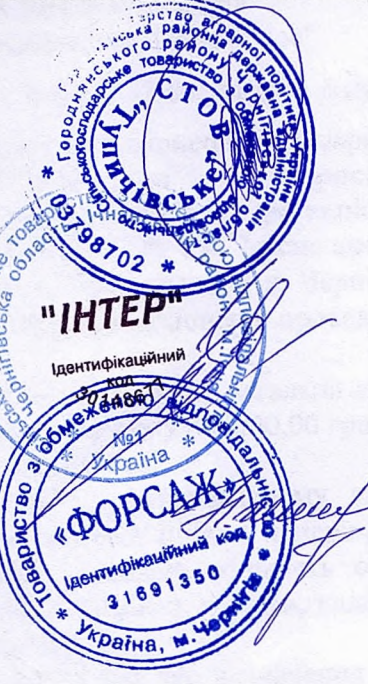

Володимир АВДЄЙКО

Михайло БОНДАР

Надія ЖИДКА

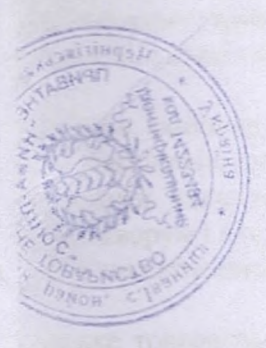

Головуючий

Михайло БОНДАР

Секретар France y

Надія ЖИДКА

Fonoryson T

Секретар

**AMINOK** RIEGH

Иихайво БОНДАР

голова Комісії з припинен підписом керівника товариства 4 (чотири) дрбуша. DHITIBCA HOP Maxaŭno BOHIAP

**Директор** TOB "Dopean"

Генеральний директор CTOB "IETCP"

Генсральний директор<br>СТОВ "Тупичівське"

Амиюнери Товариства, які с власниками 100% голосуючих акций:

 $\frac{1}{2}$ 

Володимир АВДЕЙКО

Михайво БОНДАР

**AXILIDK** RingH

 $\tilde{U}$ 

Прошито, пронумеровано та скрішено відбитком печатки товариства та